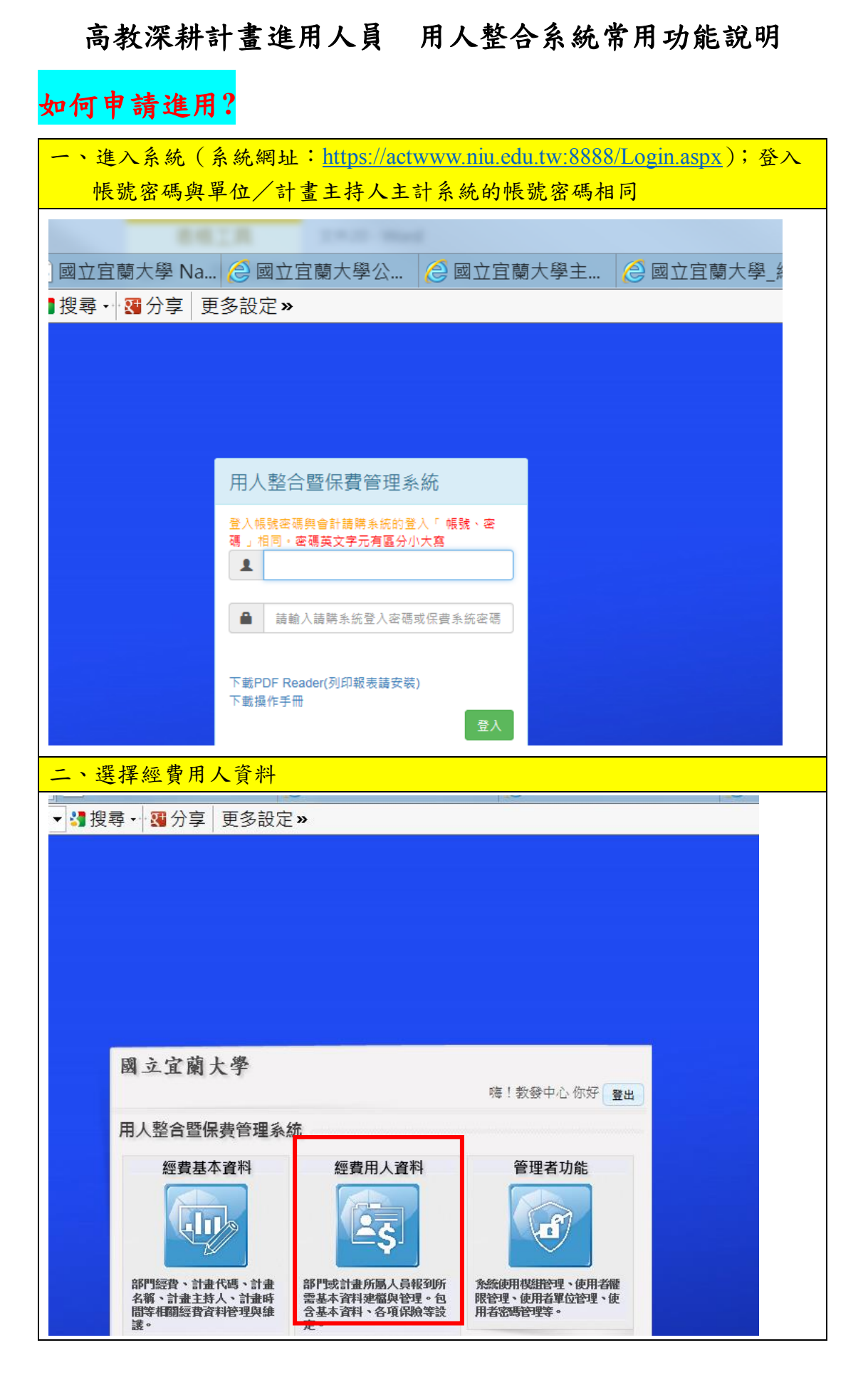

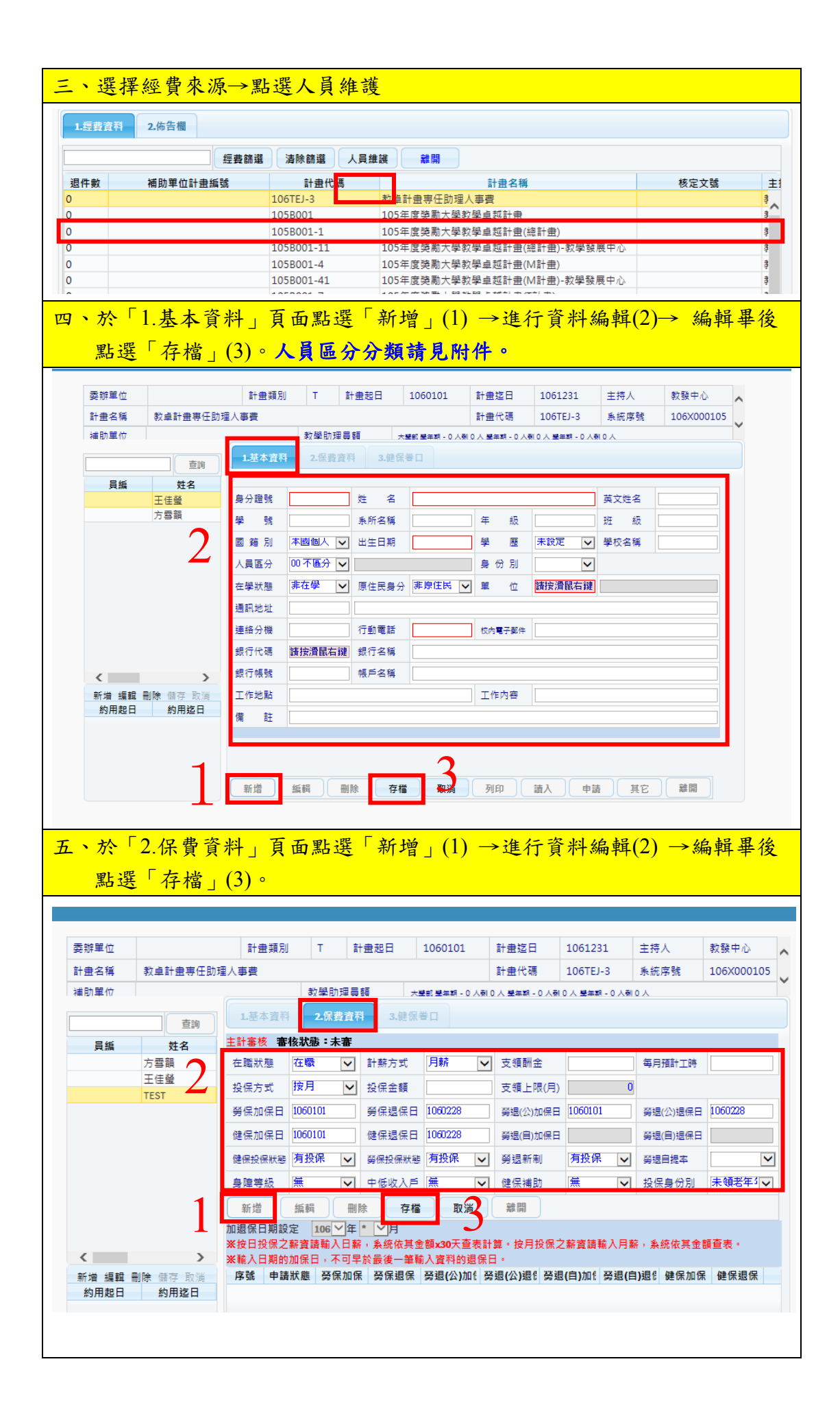

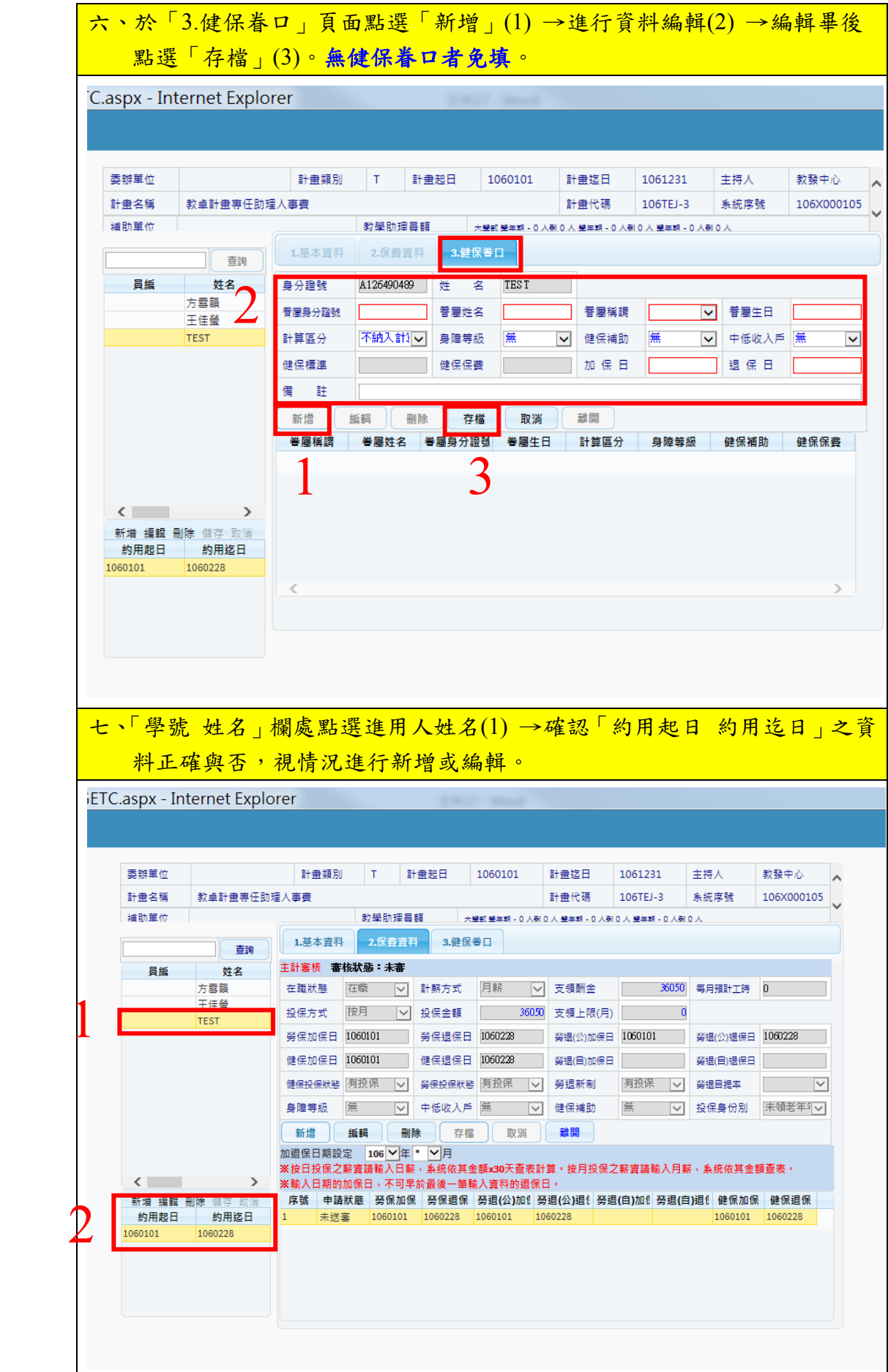

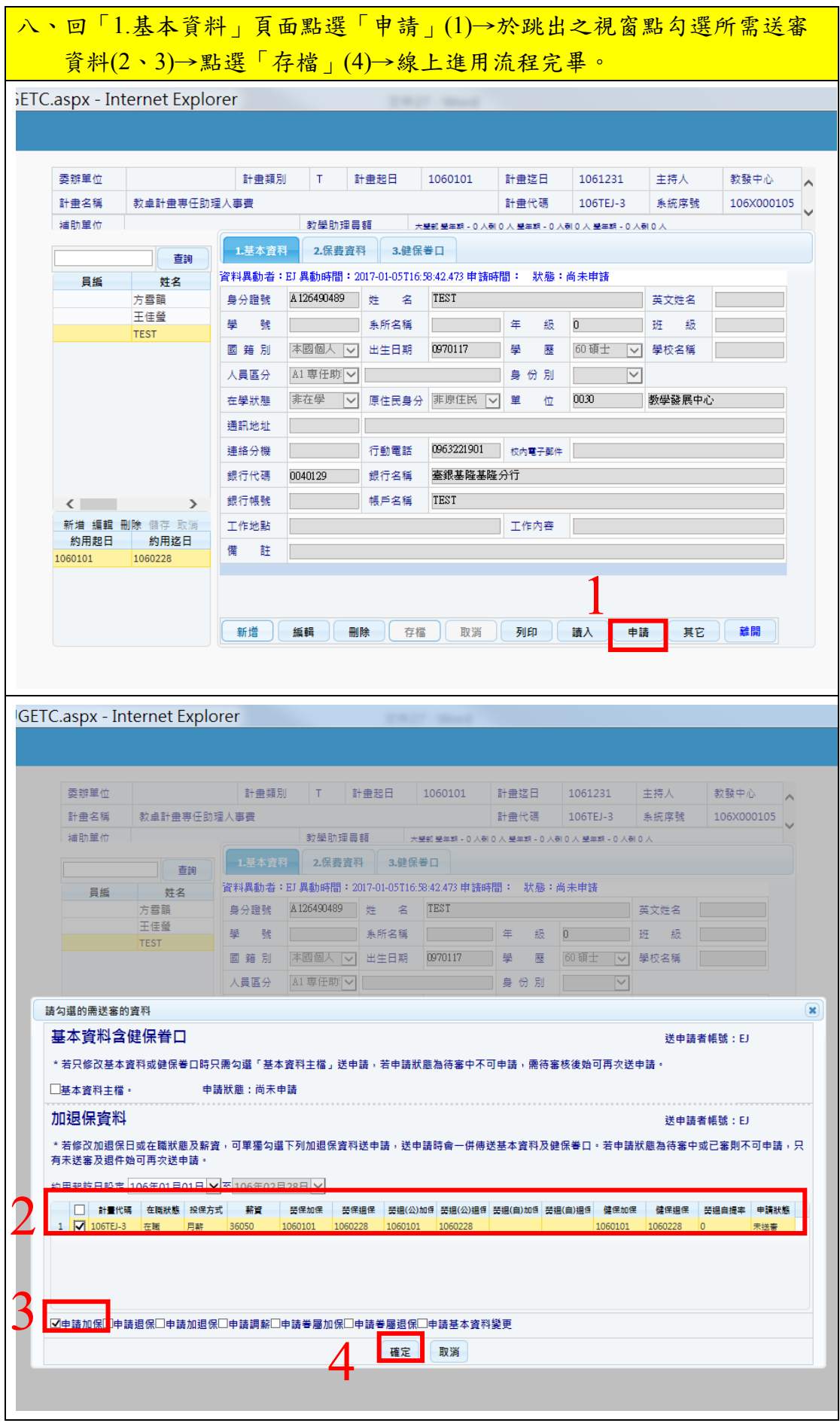

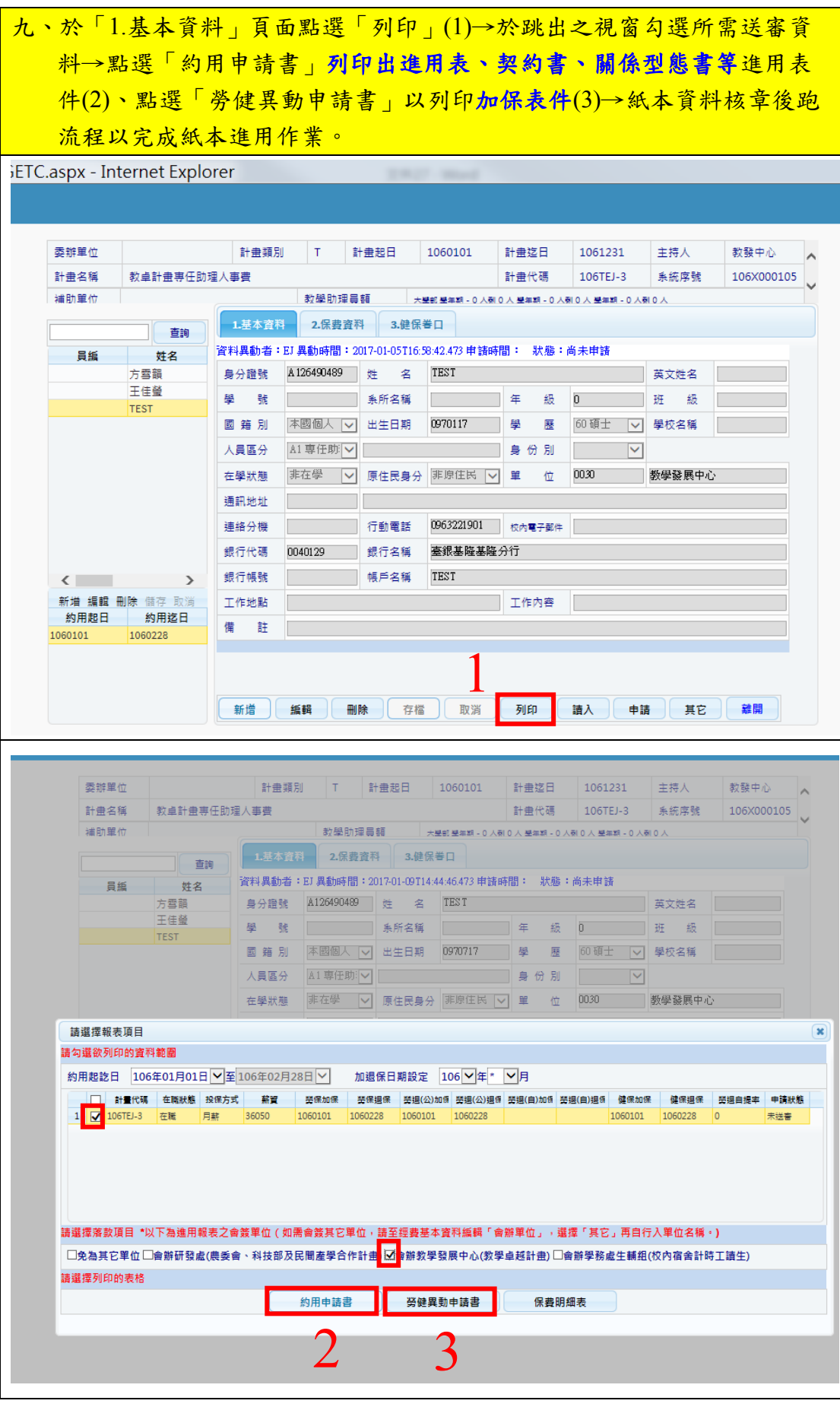

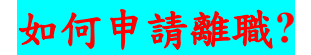

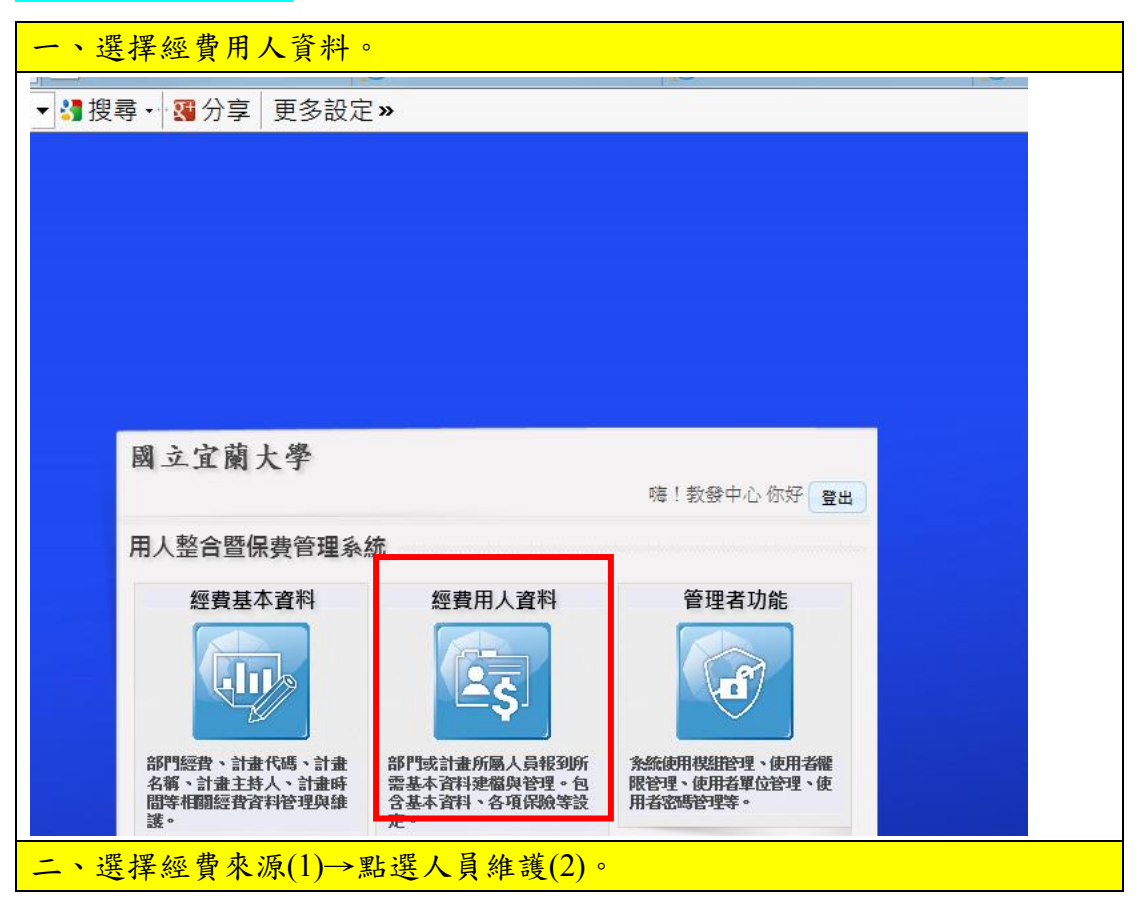

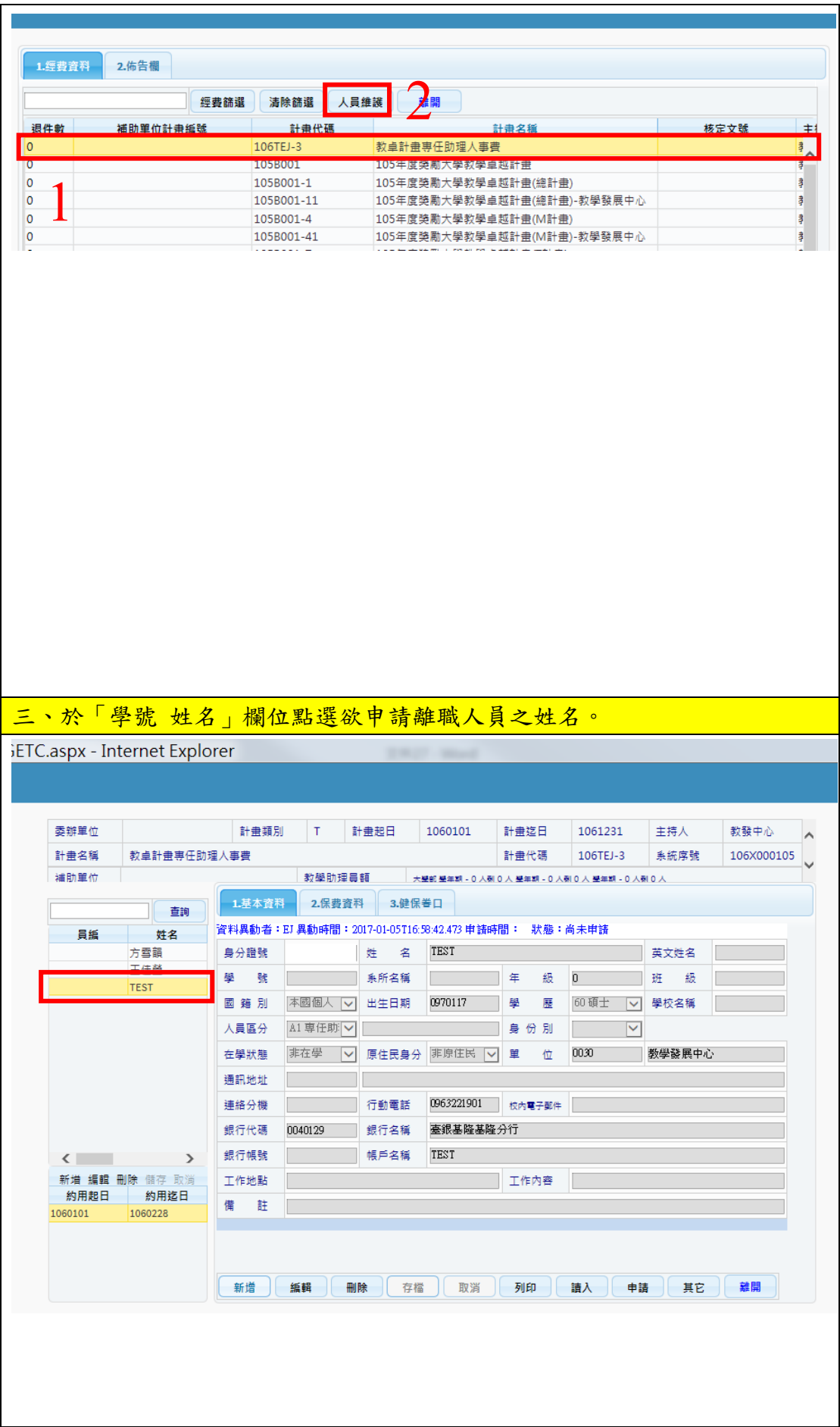

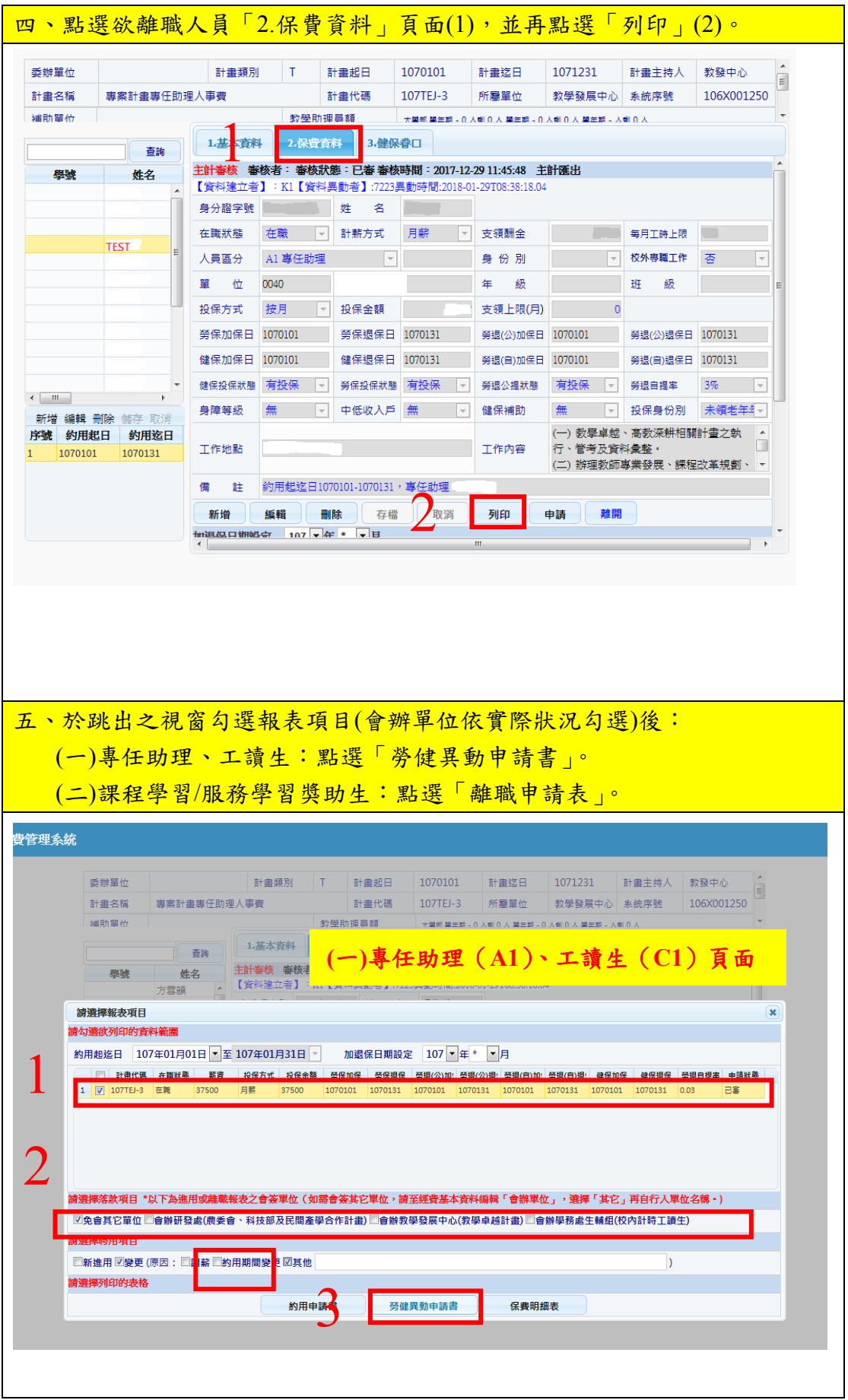

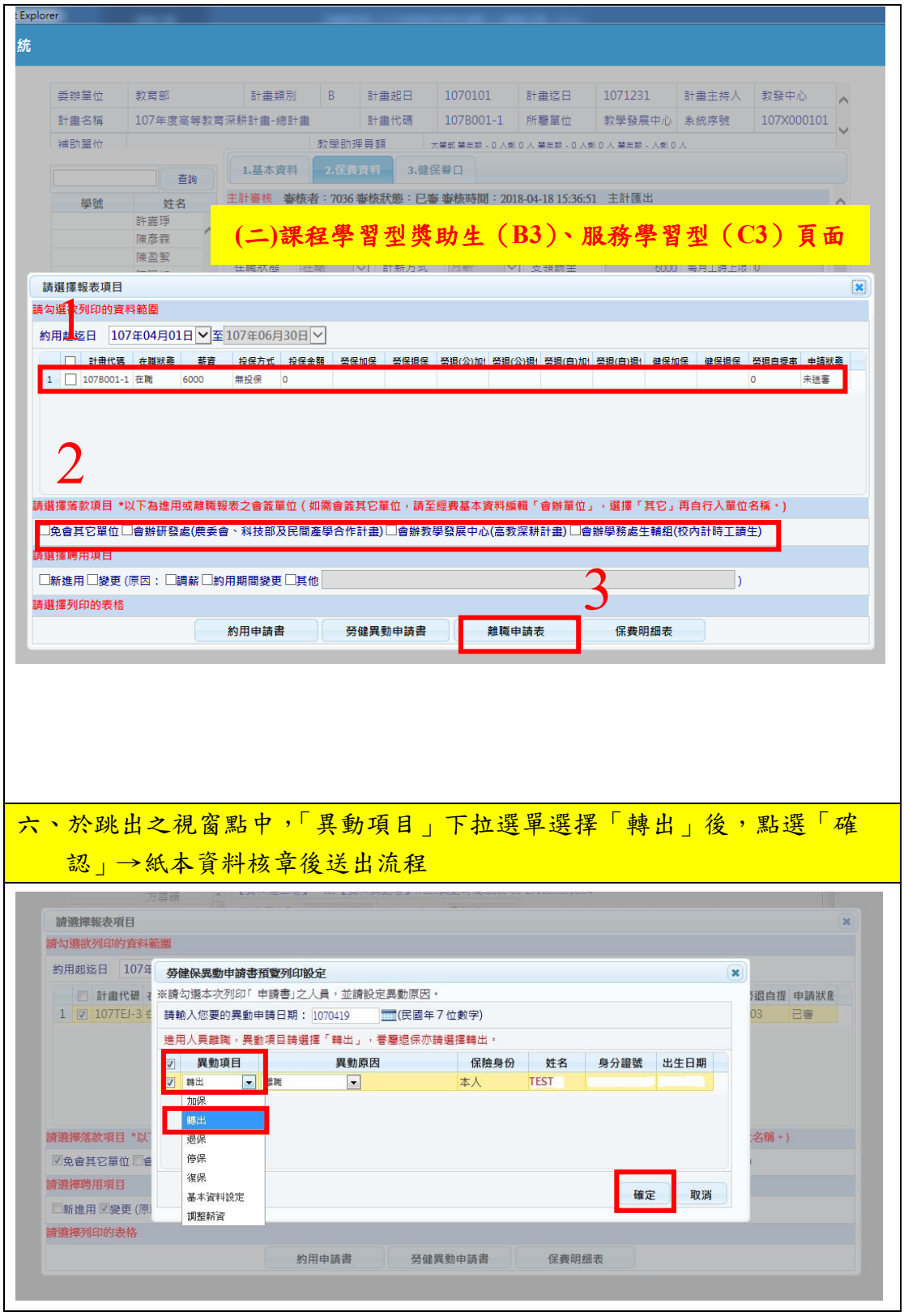

如何授權**?**

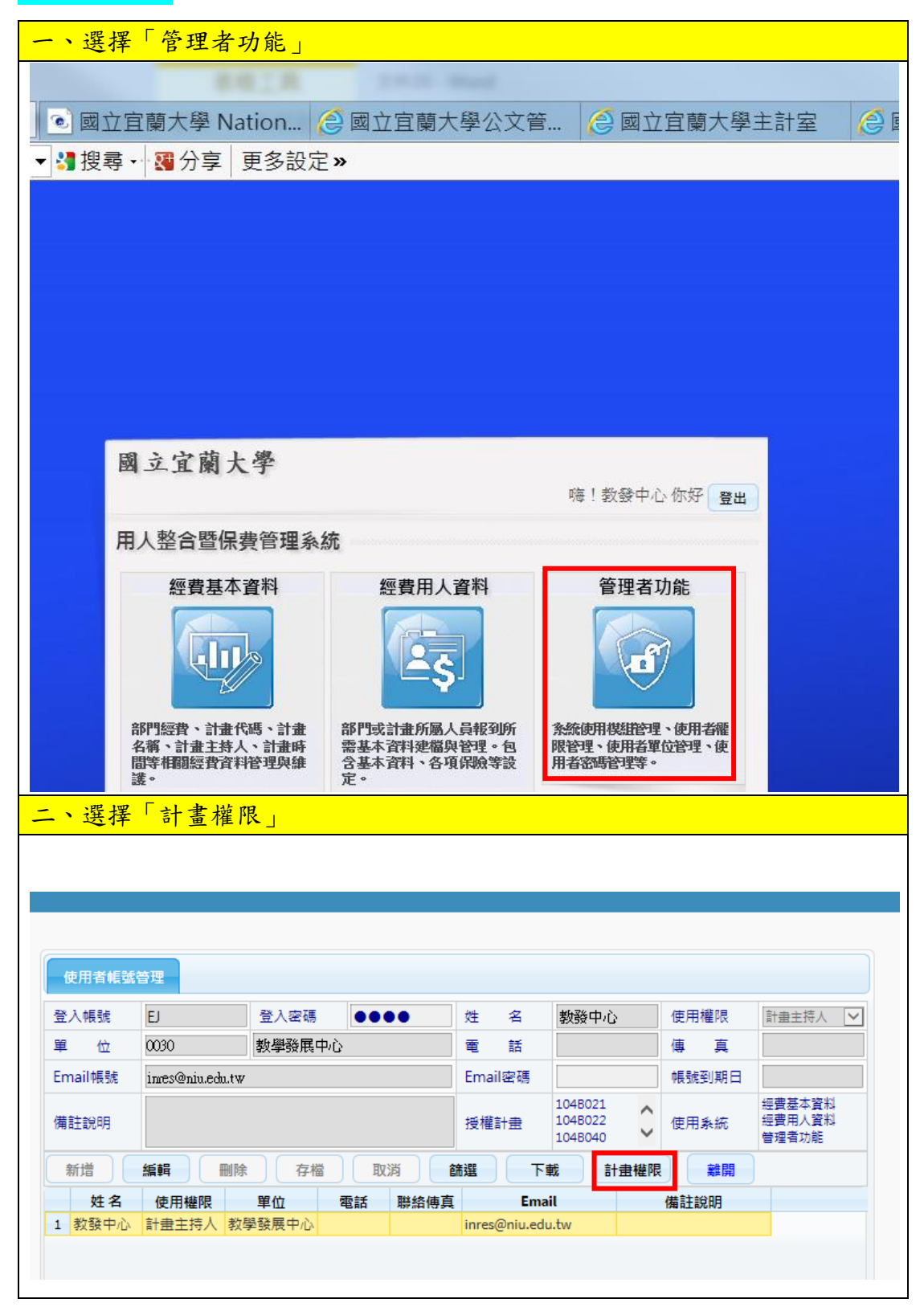

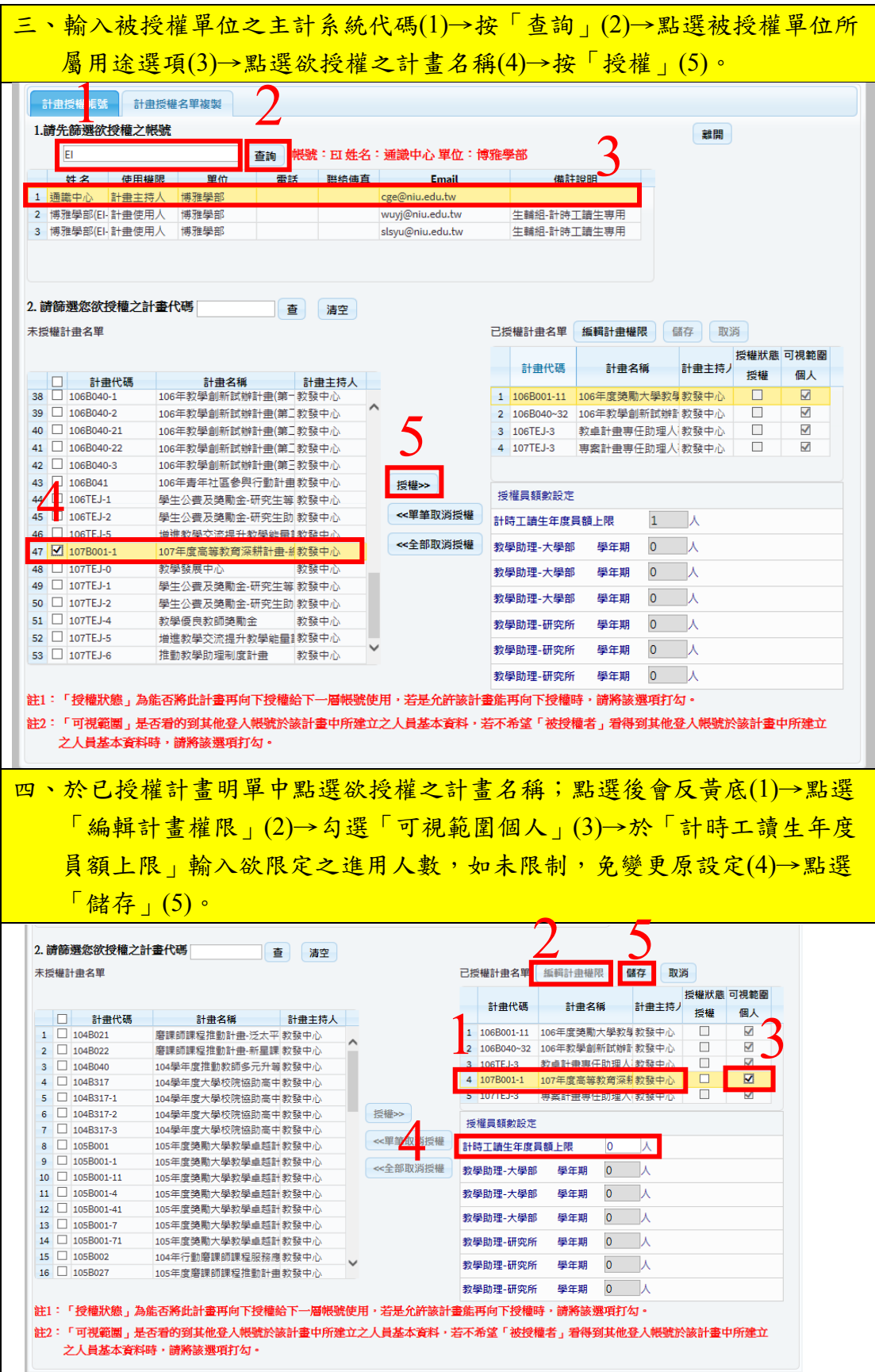

附件

## 高教深耕計畫人員進用代碼表

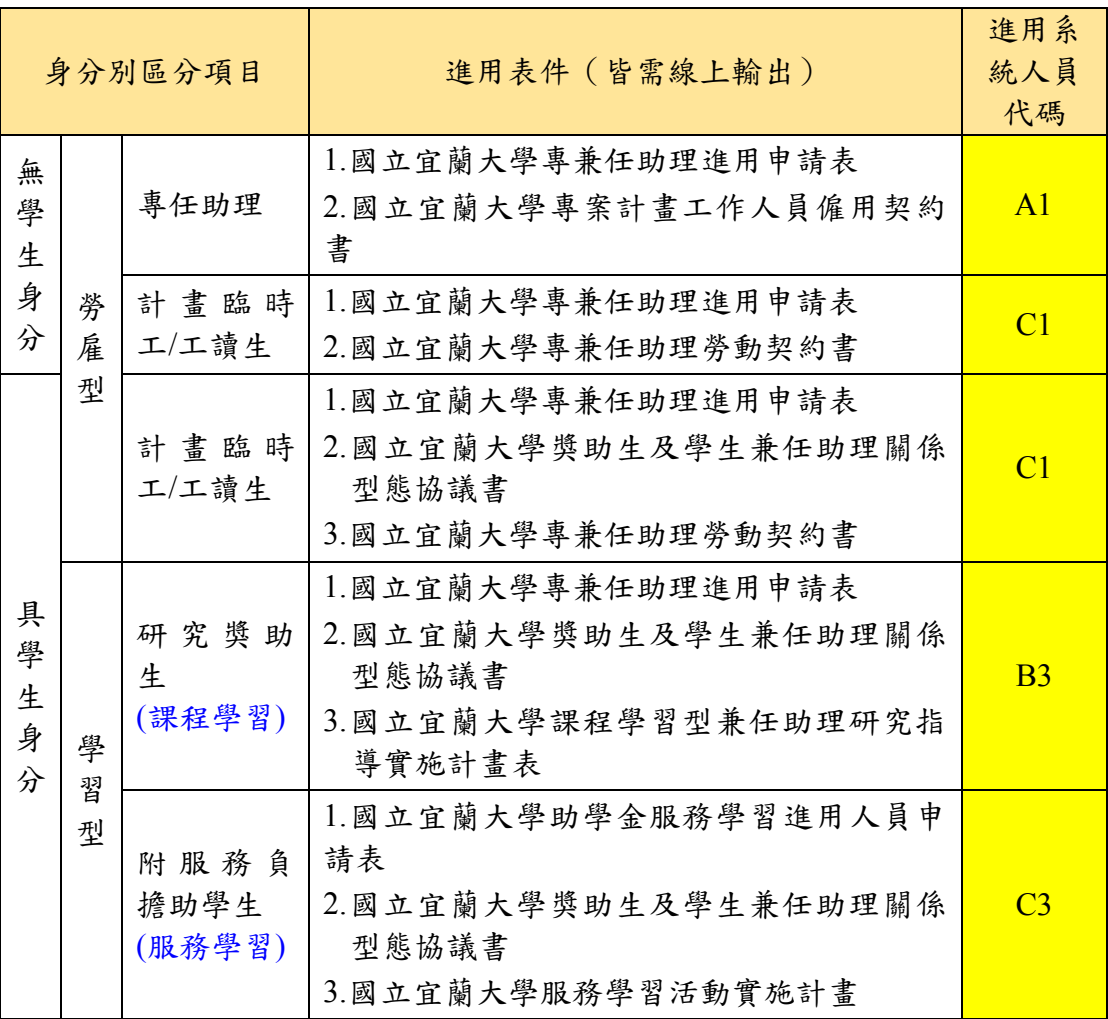